$\mathcal{A}$  -possible democratic from which democratic from watermarks from which democratic from  $\mathcal{A}$ 

یاد به گوشتون خورده وایی کمک وسطیعات تلویزیونی و GPRS به طور حتم ایا<br>یاد به گوشتون خورده وایی کمک است تلویزیونی و GPRS به طور حتم ایا<br>. روزنامه ها و حتی مسابقات فوتبال و .... تبلیغات اپراتور دوم تلفل همهاه رو زیاد . ست که به نام شبکه General Packet Radio Service حروف اختصاری براء<br>ست که به نام شبکه General Packet Radio Service حروف اختصاری براء<br>سل ۵/۲ هم شناخته میشود. ماهیت دیجیتالی بودن، مبتنی بودن بر بیلتههای A www.kar برداخت هزینه آنلاین بودن به طور دائمی به اینترنت متصل خواهید بود. بدین ترتی<br>برداخت هزینه آنلاین بودن به طور دائمی<br>وی گوشی خود در کمترین زمان به اینترنت وصل شوید و از تعاصر امکانات ان.<br>وی گوشی خود در کمترین زمان به اینترنت MWW.Kandres.com.com ١ زياد به گوشتون خورده و بي شك در تبليغات تلويزيوني و GPRS به طور حتم اين روزا . روزنامه ها و حتي مسابقات فوتبال و .... تبليغات اپراتور دوم تلفن همراه رو زياد شنيده ايد چي هست و به چه دردي مي خوره ؟ GPRS شايد شما نيز بخواهيد بدونيد كه اصلا اين است كه به نام شبكه Service Radio Packet General حروف اختصاري براي GPRS نسل 2/5 هم شناخته ميشود. ماهيت ديجيتالي بودن، مبتني بودن بر بستههاي GSM اطلاعاتي و قابليت آنلاين بودن اين سرويس به كاربران امكان ميدهد تا هميشه به اينترنت كيلوبيت بر ثانيهاي 9/6متصل باشند. همچنين سرعت اين شبكه بسيار بالاتر از سرعت .است GSM موجود در شبكه طبق اعلام اپراتور دوم تلفن همراه با اين سرويس، به هنگام حركت و رفت و آمد، بدون پرداخت هزينه آنلاين بودن به طور دائمي به اينترنت متصل خواهيد بود. بدين ترتيب، شما يا مرورگر (PDA) هميشه و همه جا آنلاين هستيد و ميتوانيد از طريق لپتاپ، رايانه دستي روي گوشي خود در كمترين زمان به اينترنت وصل شويد و از تمامي امكانات آن WAP .استفاده كنيد **چه امكانات جديدي ارائه ميكند؟ GPRS**

جهت خرید فایل به سایت www.kandoocn.com مراجعه نمایید یا با شماره های ۹۳۶۶۰۲۷۴۱۷ 3 و ۹۳۰۳۵۲۲۸۸۶ 5 تماس حاصل نمایید

۱۰۱ تا GPRS در واقع با توجه به صدودیتهای موجود در شبکههای تلفن همر<br>۲۰۱ و یا حداکثر ۶۴ کیلوبیت بر ثانیه خواهد بود. با این هنگهای نلهانهای کنفراند<br>۲۰ و یا حداکثر ۶۴ کیلوبیت بر ثانیه خواهد بود. با این هنگها تا ۱۳ www.kando شکسته هیشود، هر بسته دارای اطلاعات (Packet) تعدادی بلوک کوچک به ناه<br>سربوط به مبدا، مقصد، جایگاه آن در رشته دادهها و یک کد مربوط به چک کردن خ<br>برای افزایش کارایی شبکه و استفاده بهینه از منابع انتقال اطلاعات، بستههای اطلاع مهتوانند مسیرهای مختلفی را برای انتقال به مقصد طی کنند و سپس در نقطه مقه<br>ترتیب اولیه دوباره مونتاژ شوندل<br>ست. در (Packet-Switched)برای مثال شبکه جهانی اینترنت یک شیکه پکت شان معابرات بی سیم، پد<br>نخصیص یک کانال رادیویی که مختل رای یک دامن زمان معین، منابع<br>نخصیص یک کانال رادیویی که مخاص برای یک مدت زمان معین، منابع<br>۲ www.kand ،ا تا 10 GPRS در واقع، با توجه به محدوديتهاي موجود در شبكههاي تلفن همراه، سرعت ۲۰ و يا حداكثر ۶۴ كيلوبيت بر ثانيه خواهد بود. با اين سرعت نم<mark>ي توان يک كنفرانس ويدئويي</mark> را لحظه به لحظه تحت پوشش قرار داد؛ ولي خاصيت آنلاين بودن هميشگي آن، امكان دريافت حجم بالاي اطلاعات را فراهم ميكندكه ارسال و دريافت ايميل در برابر آن بسيار .ساده خواهد بود جريان اطلاعاتي در نقطه ارسال به (Switched-Packet (در شبكههاي پكت سويچد ، شكسته ميشود. هر بسته داراي اطلاعات (Packet (تعدادي بلوك كوچك به نام بسته مربوط به مبدا، مقصد، جايگاه آن در رشته دادهها و يك كد مربوط به چك كردن خطاست. براي افزايش كارايي شبكه و استفاده بهينه از منابع انتقال اطلاعات، ب ميتوانند مسيرهاي مختلفي را براي انتقال به مقصد طي كنند و سپس در نقطه مقصد با .ترتيب اوليه دوباره مونتاژ شوند است. در (Switched-Packet(براي مثال شبكه جهاني اينترنت يك شبكه پكت سويچد بدان معني است كه به جاي (Switched-Packet (فناوري مخابرات بيسيم، پكت سويچد تخصيص يك كانال راديويي به يك مشتري خاص براي يك مدت زمان معين، منابع مخابراتي

جهت خرید فایل به سایت www.kandoocn.com مراجعه نمایید یا با شماره های ۹۳۶۶۰۲۷۴۱۷ 3 و ۰۹۳۰۳۵۲۲۸۸۶ 5ساس حاصل نمایید

**ا المحمد المحمد المحمد المحمد المحمد المحمد المحمد المحمد المحمد المحمد المحمد المحمد المحمد المحمد المحمد ال<br>استفاده استفاده : فعلما وقتي المتفاده مع شوند كه ارسال و دريافت المحمد مع آورد<br>امكان به اشتراك گذاشتن منابع ار** اين نحوه استفاده، .فقط وقتي استفاده ميشوند كه ارسال و دريافت اطلاعات انجام ميشود .امكان به اشتراك گذاشتن منابع ارسال و دريافت بين كاربران را فراهم ميآورد

...كليك كنيد More جهت مشاهده ادامه مطلب بر روي

**GPRSمحاسبه هزينه استفاده از** 

GOM.<br>GPRSمحاسبه هزینه استفاده GMG مراجع المستفاده استفاده استفاده استفاده استفاده استفاده استفاده استفاده استفاده<br>محاسبه هزینه برپایه حجم .متفاوت است GPRS مدل های قیمت گذاری برای خد محاسبه هزينه برپايه حجم .متفاوت است GPRS مدلهاي قيمتگذاري براي خدمات

نمونههايي از نحوه محاسبه هزينه اين خدماتاند. معمولا تركيبي از اين روشها براي محاسبه

اطلاعات ارسال شده و يا دريافت شده يا قيمت ثابت براي حداقل ميزان مشخص ماهانه،<br>نمونههايي از نحوه محاسبه هويله اين حدمات اند. معمولا تركيبي از اين روشها براي مح<br>هزينه اين سرويس به كار گرفته ميشود. در هر صورت، معمولا افراد تخ هزينه اين سرويس به كار گرفته ميشود. در هر صورت، معمولا افراد تخمين درستي از اين

"كه يك كيلوبايت داده شامل چه مقدار اطلاعات است" و يا "در هر نوبت انتقال اطلاعات چند

بنابراين، از ديدگاه مشتريان محاسبه قيمت براساس حجم .كيلوبايت منتقل ميشود" ندارند

سابراین، از دیدگاه مشتریان محاسبه قیمت براساس حجم .کیلوبایت منتقل میشو<br>اطلاعات، پیچیده و گمراهکننده خواهد بود Kanda<br>اطلاعات، پیچیده و گمراهکننده خواهد بود .اطلاعات، پيچيده و گمراهكننده خواهد بود

www.kandoocn.com ٣

جهت خرید فایل به سایت www.kandoocn.com مراجعه نمایید یا با شماره های ۹۳۶۶۰۲۷۴۱۷ 3 و ۹۳۰۳۵۲۲۸۸۶ 5 تماس حاصل نمایید

سیار پیچیده بوده و از کالشکهای بیشی روی GPRS درهرحال، محاسبه هزینه خ<br>سیار پیچیده بوده و از کالشکهای بیشی وی GPRS درهرحال، محاسبه هزینه<br>شرکتهای مخابراتی است حتی گاهی هزینه محاسبه ترافیک بستانهای اطلاعاتی بی ا GPRS در حال جامبر اپراتور دوم تلفن همراه با پیشنهاد تعرفههای استفاده از .<br>GPRS در حال جامبر اپراتور دوم تلفن<br>سازمان تنظیم مقررات در حال مذاکره است که پس از تحویب اپنی تحوفهها از سوی مزينه ارتقاء خدماتا<br>هزينه ارتقاء خدماتا السيس المريض المريض المريض المريض المريض المريض المريض<br>ست كه اين ارتقاء عمدتا در بخش نرم افزار GSM ، شامل ارتقاء شبكه كايجلا د به <mark>طور موازی</mark> GSM از منابع متعدد شبکه GPRS صورت میگیرد. بدین ترتیب<br>ستفاده میکند و به این شکل سرهای کارایی منابع مخابراتی تا سطحی قابل توجه<br><sub>می</sub>یابد. انجام این ارتقا آسان و ارزان نیست؛ برای مثال کارشناسان تخطیل همازنند. www.kandoocn.com ۴ بسيار پيچيده بوده و از چالشهاي پيش روي GPRS درهرحال، محاسبه هزينه خدمات شركتهاي مخابراتي است حتي گاهي هزينه محاسبه ترافيك بستههاي اطلاعاتي بيش از .ارزش افزوده آن خواهد بود حال حاض<mark>ر اپراتور دوم تلفن</mark> همراه با پیشنهاد تعرفههای استفاده از خدمات سازمان تنظيم مقررات در حال مذاكره است كه پس از تصويب اين تعرفهها از سوي كميسيون .تنظيم مقررات، امكان دريافت هزينه استفاده از مشتركان خدمات جديد فراهم ميشود **هزينه ارتقاء خدمات** است كه اين ارتقاء عمدتا در بخش نرم افزار  $\rm{GSM}$  ، شامل ارتقاء شبكه  $\rm{G}$ يجاد سيستم 2/۲ به طور موازي GSM از منابع متعدد شبكه GPRS صورت ميگيرد. بدين ترتيب كه شبكه استفاده مي كند و به اين شكل سرعت و كارايي منابع مخابراتي تا سطحي قابل توجه افزايش مييابد. انجام اين ارتقا آسان و ارزان نيست؛ براي مثال كارشناسان تخمين ميزنند كه تحت پوشش قرار دادن كشور انگليس براي يك اپراتور بيش از 100 ميليون پوند ( 180 ميليون دلار) .هزينه در بردارد

جهت خرید فایل به سایت www.kandoocn.com مراجعه نمایید یا با شماره های ۹۳۶۶۰۲۷۴۱۷ 3 و ۹۳۰۳۵۲۲۸۸۶ 5 تماس حاصل نمایید

استغال فایل وکیت به میکدهای داخلی GPRS با استفا<br>خدماتی مانند انتقال فایل وکیت به میکدهای داخلی GPRS با استفا<br>مکان پذیر میشود. این فناوری امکان انتقال اسمی اطلاعات با سلوانی تا بهد ست. در حال حاضر، سوعت اولیه ارائه GSM خطوط ثابت تلفن و ۱۲ برابر سریعتر<br>شده توسط اپراتورهای تلفن همراه در حدود ۲۹ تا ۲۶ کیلولیت بر ثانیه است<br>شده توسط اپراتورهای تلفن همراه در حدود ۲۹ تا ۲۹ کیلولیت بر ثانیه است مورد استفاده انبوه کاربران در جهان قرار نگرفته است، GPRS هنگفت ایجاد شبک<br>یکی از رامهای گران برای انتقال (Packet-Switched)شبکههای مخابراتی پکت<br>اطلاعات محسوب میشوند ، خدماتي مانند انتقال فايل و دسترسي موبايل به شبكههاي داخلي GPRS با استفاده از امكانپذير ميشود. اين فناوري امكان انتقال اسمي اطلاعات با سرعتي تا حد (Intranet( 114 كيلوبيت برثانيه را فراهم ميكند كه حدود سه برابر سريعتر از سرعت ممكن با استفاده از است. درحال حاضر، سرعت اوليه ارائه GSM خطوط ثابت تلفن و 12 برابر سريعتر از شبكه .شده توسط اپراتورهاي تلفن همراه در حدود تا 20 26 كيلوبيت بر ثانيه است در مجموع، به دليل اين كه هنوز استفاده گسترده از اين خدمات معمول نشده و سرمايهگذاري مورد استفاده انبوه كاربران در جهان قرار نگرفته است، GPRS هنگفت ايجاد شبكههاي ، يكي از راههاي گران براي انتقال (Switched-Packet(شبكههاي مخابراتي پكت سويچد .اطلاعات محسوب ميشوند

اس اولین بار در ایران اینترنت ۲۴ ساعته در تلفن ها به این اینترنت ۲۴ ساعته در تلفن استفاق به من اینترنت ۲۴ ساعت<br>درهنگام حرکت و رفت و آمد، بدون هیچ ز**حملی کی توان**ید به شبکه جهانی ایننا<br>درهنگام حرکت و رفت و آمد، بدون هیچ ز **براي اولين بار در ايران اينترنت 24 ساعته در تلفن همراه شما!**  درهنگام حركت و رفت و آمد، بدون هيچ زحمتي مي توانيد به شبكه جهاني اينترنت متصل باشيد .

www.kandoocn.com

۵

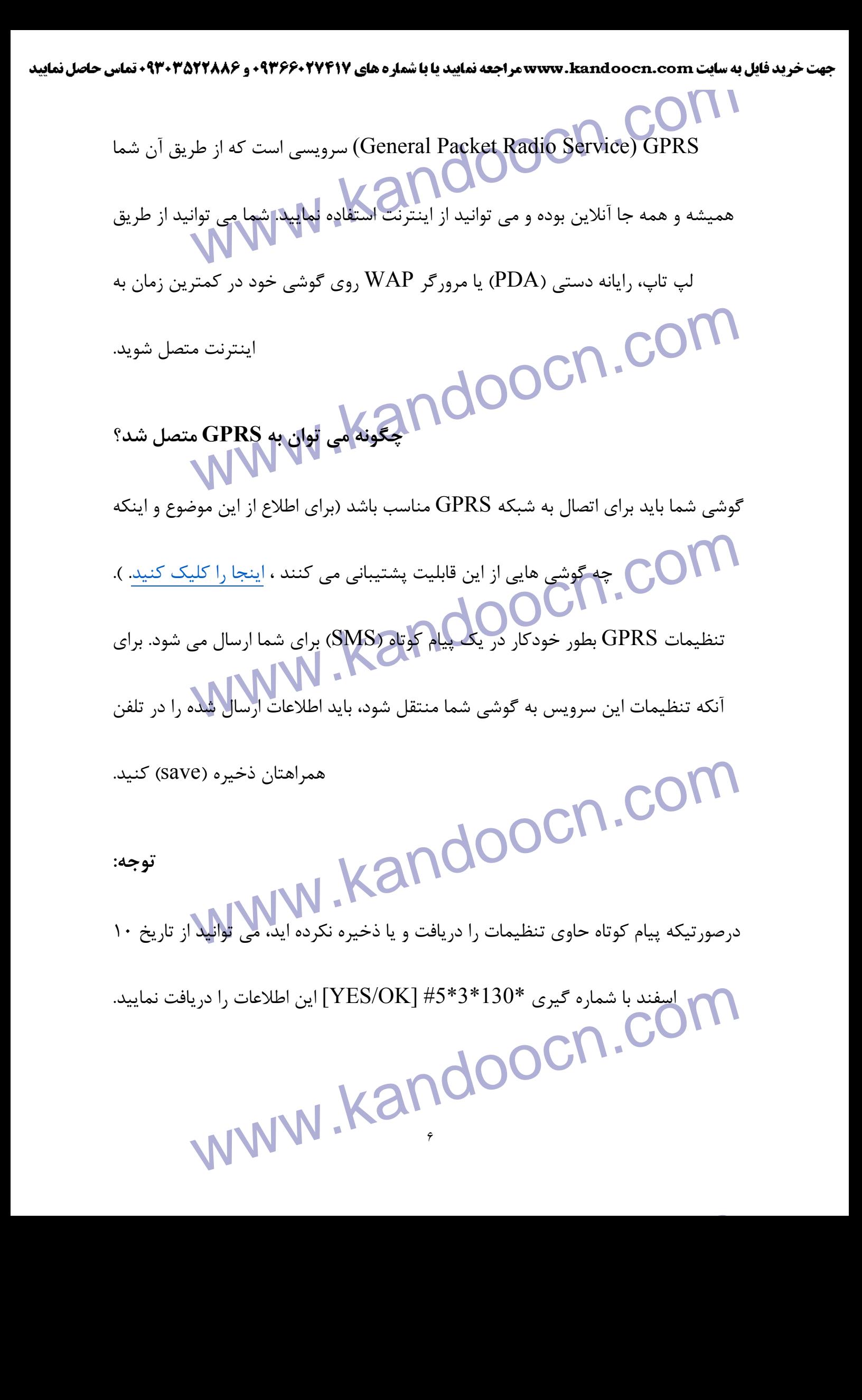

جهت خريد فايل به سايت www.kandoocn.com مراجعه نماييد يا با شماره هاي ٩٣٦٦٠٢٧٤١٠ و ٩٣٠٢٨٨٤٠ 3300 كم اس حاصل نماييد

ا اگر از دیتا کارنے (PCMCIA) برای اتصال لپ تاب خود استفاده می کنید،<br>اگر از دیتا کارنے (PCMCIA)<br>کارت یا تنظیم اتصال به شبکه این اطلاعات را وارد کنیکا (\*الیامی اطلاعات زیر اگر از ديتا كارت (PCMCIA) براي اتصال لپ تاپ خود استفاده مي كنيد، هنگام نصب كارت يا تنظيم اتصال به شبكه اين اطلاعات را وارد كنيد (\*اسامي اطلاعات زير ممكن است

براي مدل هاي مختلف كارت متفاوت باشد ):

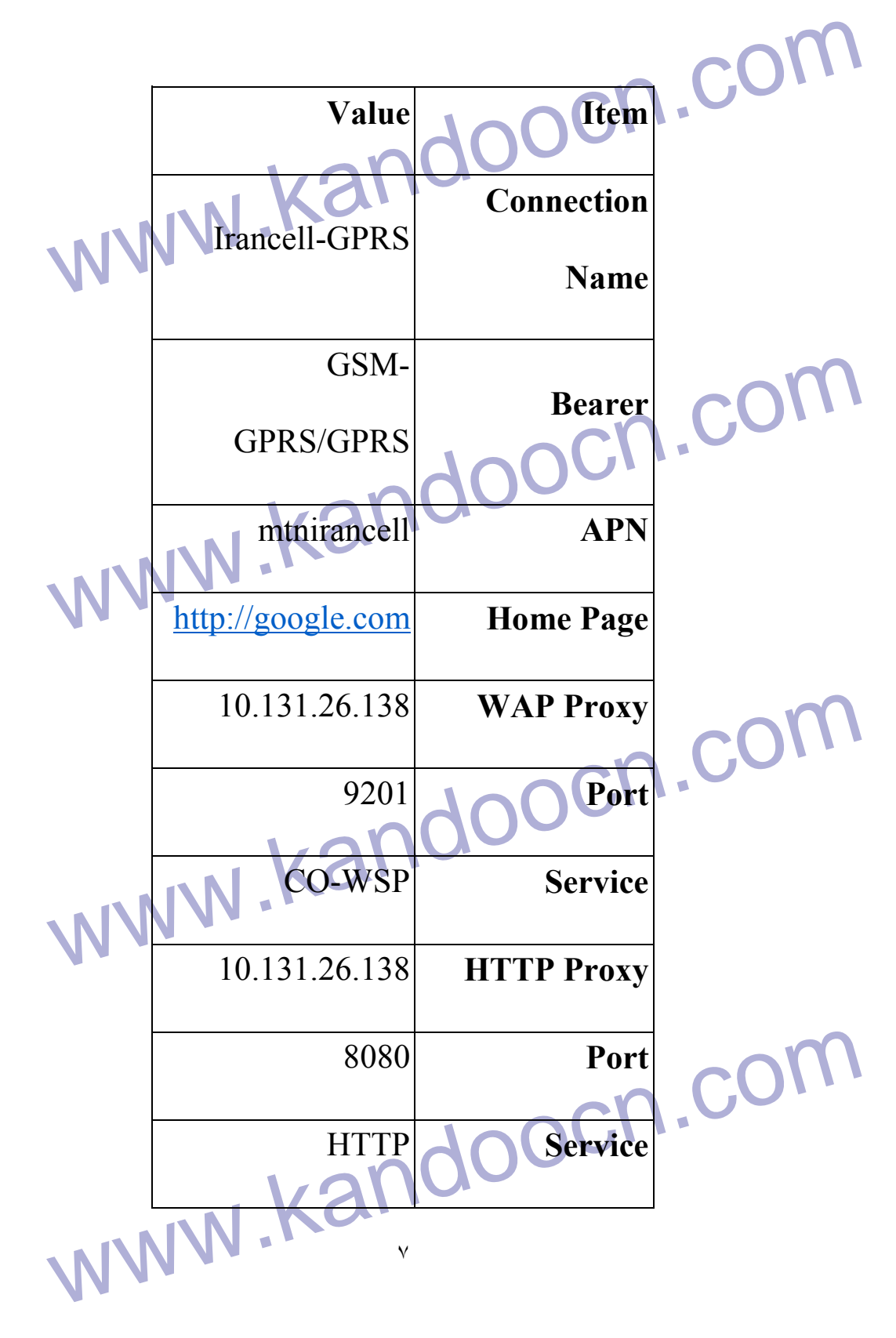

جهت خرید فایل به سایت www.kandoocn.com مراجعه نمایید یا با شماره های ۹۳۶۶۰۲۷۴۱۷ 3 330433000 3300 330

این سرویس برای کلیه مشترکین پرانسل (اعم از پیش پرداخت یا پرداخت ماهیانه)<br>۱۰ C<sup>om ۲۰</sup> انسه موجود می باشد.<br>۱۰ C<sup>om ۲۰</sup> انسه موجود می باشد. .<br>تركين ايرانسل (اعم از پيش پرداخت يا پرداخت ماهيانه) كه گوشي با قابليت GPRS دارند، موجود مي باشد . **نحوه دسترسي به اينترنت**

COM<br>بن GPRS پس او اینکهاکی تنظیمات کوشی خود مطمئن شدید و علامت اتصال<br>با یک مثلث برعکس در کنار علامت آنتن) بر روی صفحه تلفن فعلیا فعلی فلم ا يك ) GPRS پس از اينكه از تنظيمات گوشي خود مطمئن شديد و علامت اتصال به شبكه

يا يك مثلث برعكس در كنار علامت آنتن) بر روي صفحه تلفن همراه شما ظاهر G علامت

در منوي گوشي خود و سپس (browser Web /WAP (شد، مي توانيد با انتخاب مرورگر

به شبکه جهانی بنترنت دسترسی پیدا کنید (URL) وارد کردن آدرس اینترنتی<br>.<br>کره زمین" نشان داده شده است"در اغلب گوشی ها با علامت (browser) این م برنت دسترسي پيدا كنيد (URL) وارد كردن آدرس اينترنتي .كره زمين" نشان داده شده است"در اغلب گوشي ها با علامت (browser (اين مرورگر

## **GPRS و (PDA(رايانه دستي**

، جهان در دستان شماست. مي توانيد ايميل تان را GPRS و سرويس PDA با داشتن يك

www.kandoocn.com چك كرده و گشتي در اينترنت بزنيد. امروزه رايانه هاي دستي به سرعت در حال فراگير شدن

هستند بطوريكه بسياري از وب سايت ها نسخه هايي از صفحات خود را بطور ويژه براي

www.kandoocn.com طراحي نموده اند تا صفحات بطور كامل با اندازه صفحه رايانه دستي شما PDA كاربران

٨

.سازگار باشند

جهت خريد فايل به سايت www.kandoocn.com مراجعه نماييد يا با شماره هاي ٩٣٦٦٠٢٧٤١٠ و ٩٣٠٢٨٨٤٠ 3300 كم اس حاصل نماييد

ا استمام المستمر المستمر المستمر المستمر و المستمر و المستمر و المستمر المستمر المستمر المستمر المستمر المستمر<br>حتى براى مرور" المستمر المستمر المستمر المستمر المستمر المستمر المستمر المستمر المستمر المستمر المستمر المستمر ww.edu.com.<br>نرواقع روش نوينئ بالكل للمعان طريق تلفن همراه است. با استفاده از SS<br>GPRS: GPRS تلفن همراهتان می توانید ۲۴ ساعته به اینترنت ما $\mathbf{G}$  GPRS<br>اینترنت همه جا، اینترنت همه جا، اینترنت همه جا، اینترنت همه جا، اینترنت همه جا، اینترنت همه جا، اینترنت ما حتي براي مرور آن دسته از وب سايت هايي كه نسخه ويژه PDA ندارند نيز مشكلي وجود نخواهد داشت. صرفاً مجبوريد در صفحه كمي بالا و پايين برويد تا كل صفحه را مشاهده كنيد. **GPRSآشنايي با**  در واقع روش نويني براي ارسال داده ها از طريق تلفن همراه است. با استفاده از GPRS GPRS: • **اينترنت از آن شماست!** با قابليت GPRS تلفن همراهتان مي توانيد 24 ساعته به اينترنت متصل باشيد.

• **اينترنت همه جا، همه وقت**

اطلاعات بر سرانگشتان شما جاريست! ديگر محدود به دفتر كار، ميزتان يا رايانه تان

نيستيد .

• **هميشه آنلاين هستيد!**

www.<br>www.kandoocn.com.<br>بطور دائمی به اینترنت متصل هستید و صرفاً برای ارسال و دریافلا اطلاعات بطور دائمي به اينترنت متصل هستيد و صرفاً براي ارسال و دريافت اطلاعات هزينه مي

www.kandoocn.com ٩ پردازيد. بنابراين نگران هزينه آنلاين بودن خود نباشيد .

جهت خريد فايل به سايت www.kandoocn.com مراجعه نماييد يا با شماره هاي ٩٣٦٦٠٢٧٤١٠ و ٩٣٠٢٨٨٦٠٢٠ 330. و ٩٣٠٢٨٢٠ www.<br>سرعت و راحتر .<br>مرور اینترنت یا ذخیره اطلاعات (download) به س**لوکرد با سرعت** و ا • **سرعت و راحتي اينترنت** مرور اينترنت يا ذخيره اطلاعات (download (به سادگي و با سرعتي بالا امكانپذير است. هميشه اولين چيزي كه روي گوشي شما ظاهر مي شود، متن ها و لينك هاي www.kandoocn.com موجود در صفحه است تا سرعت شما براي دسترسي به داده هاي مورد نظرتان افزايش يابد . هزينه منطقي سرفاً زمان<mark>ی هزینه به حس</mark>اب شما منظور می شود که داده ای ارسال و یا دریافت کر<br>ممین! شما برای متصل ماندن به شبکه جهانی هزینه ای نملی پردازید. این منصفانه<br>شما فقط پول آنچه را مصرف می کنید می پردازید صرفاًٌ زماني هزينه به حساب شما منظور مي شود كه داده اي ارسال و يا دريافت كرده باشيد. همين! شما براي متصل ماندن به شبكه جهان<mark>ي</mark> هز<mark>ينه اي نمي</mark> پردازيد. اين منصفانه است زيرا .شما فقط پول آنچه را مصرف مي كنيد مي پردازيد تعرفه<br>طور کلی حجم داده ها براساس بایت سن<mark>جیکه می توده همانطور که می دانید، حد</mark><br>می گویند. (MB) و به هر ۱۰۰۰ کیلوبایت یک مگابایت (KB) ۱۰۰۰ بایت یکی  **GPRS تعرفه** بطور كلي حجم داده ها براساس بايت سنجيده مي شود. همانطور كه مي دانيد، حدوداً به هر مي گويند. (MB) و به هر ۱۰۰۰ كيلوبايت يک مگابايت (KB ) ۱۰۰۰ بايت كيلوبايت (<br>مي گويند. (MB) و به هر ۱۰۰۰ كيلوبايت يک مگابايت (KB) ۱۰۰۰ بايت كيلوبايت كافي است تا تعداد .شما به آساني مي توانيد در هرلحظه هزينه هاي خود را محاسبه كنيد www.kandoocn.com .بايت هايي كه ارسال يا دريافت كرده ايد را در تعرفه ضرب كنيد١٠

جهت خرید فایل به سایت www.kandoocn.com مراجعه نمایید یا با شماره های ۹۳۶۶۰۲۷۴۱۷ 3 و ۹۳۰۳۵۲۲۸۸۶ 3 3س حاصل نمایید

**۱ کمک کل داشته باشیلرکه کل کل درستای شما شامل کلیه اطلاعاتی خواهد بود ،<br>طفأ به خاطر داشته باشیلرکه کل کل کل کل کل پایه اطلاعاتی خواهد بود ،<br>خود شما یا به صورت خودکار از گوشی، رایانه دستی یا لیک تاب تهکها رسال و یا دریا** لطفاً به خاطر داشته باشيد كه كاركرد ديتاي شما شامل كليه اطلاعاتي خواهد بود كه توسط خود شما يا به صورت خودكار از گوشي، رايانه دستي يا لپ تاپ شما ارسال و يا دريافت مي

.گردد

www.kandoocn.com

منبع:ww.shahvar.net

www.kandoocn.com

www.kandoocn.com

www.kandoocn.com ١١